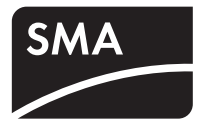

System monitoring **SUNNY WEBBOX RPC User Manual**

Remote-Procedure-Call Description Interfaces and API Definition

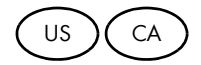

Copyright © 2011 SMA America, LLC. All rights reserved.

No part of this document may be reproduced, stored in a retrieval system, or transmitted, in any form or by any means, electronic, mechanical, photographic, magnetic or otherwise, without the prior written permission of SMA America, LLC.

Neither SMA America, LLC nor SMA Solar Technology Canada Inc. makes representations, express or implied, with respect to this documentation or any of the equipment and/or software it may describe, including (with no limitation) any implied warranties of utility, merchantability, or fitness for any particular purpose. All such warranties are expressly disclaimed. Neither SMA America, LLC nor its distributors or dealers nor SMA Solar Technology Canada Inc. nor its distributors or dealers shall be liable for any indirect, incidental, or consequential damages under any circumstances.

(The exclusion of implied warranties may not apply in all cases under some statutes, and thus the above exclusion may not apply.)

Specifications are subject to change without notice. Every attempt has been made to make this document complete, accurate and up-to-date. Readers are cautioned, however, that SMA America, LLC and SMA Solar Technology Canada Inc. reserve the right to make changes without notice and shall not be responsible for any damages, including indirect, incidental or consequential damages, caused by reliance on the material presented, including, but not limited to, omissions, typographical errors, arithmetical errors or listing errors in the content material.

All trademarks are recognized even if these are not marked separately. Missing designations do not mean that a product or brand is not a registered trademark.

The *Bluetooth*® word mark and logos are registered trademarks owned by Bluetooth SIG, Inc. and any use of such marks by SMA America, LLC and SMA Solar Technology Canada Inc. is under license.

> SMA America, LLC 3801 N. Havana Street Denver, CO 80239 U.S.A.

SMA Solar Technology Canada Inc. 2425 Matheson Blvd. E, 8th Floor Mississauga, ON L4W 5K5, Canada

## **IMPORTANT SAFETY INSTRUCTIONS**

## **SAVE THESE INSTRUCTIONS**

This manual contains important instructions for the following products:

• Remote-Procedure-Call Description Interfaces and API Definition

This manual must be followed during installation and maintenance.

#### **General warnings**

# **General warnings**

Before installing or using the product, read all of the instructions, cautions, and warnings in this manual.

# **Table of Contents**

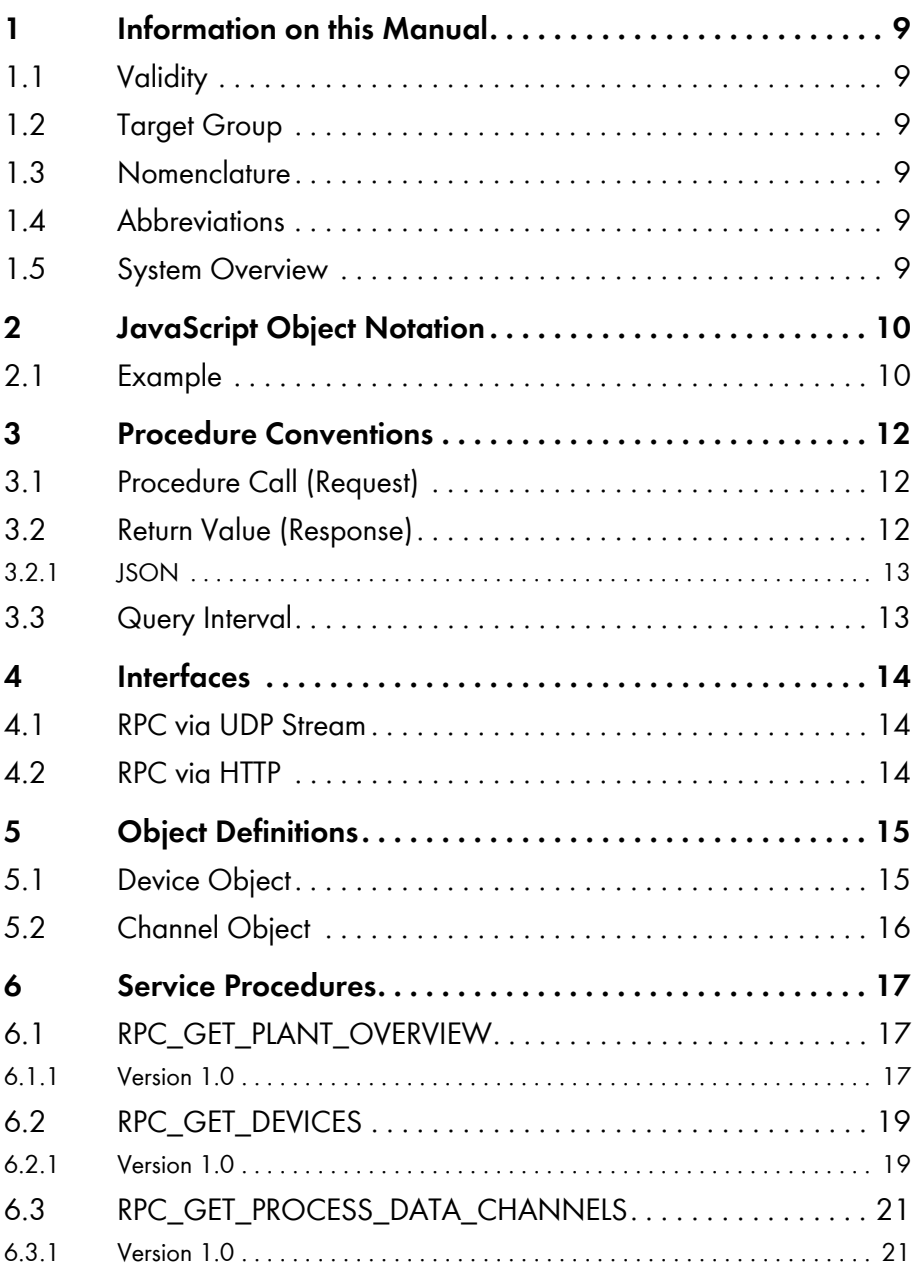

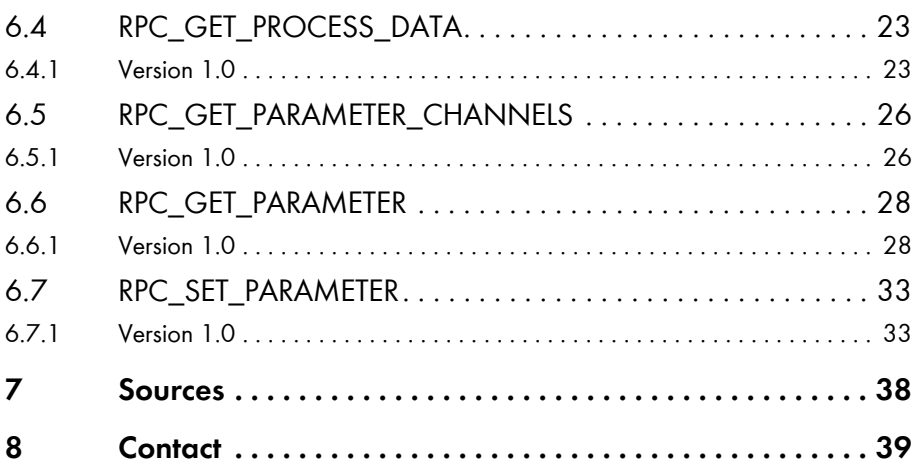

# <span id="page-8-0"></span>**1 Information on this Manual**

# <span id="page-8-1"></span>**1.1 Validity**

This manual describes a uniform software interface and the relevant data exchange formats for the Sunny WebBox.

This manual does not include any information on the devices communicating with the software interface. Information on such devices is obtainable from the device manufacturers.

# <span id="page-8-2"></span>**1.2 Target Group**

This manual is intended for software developers and end users.

## <span id="page-8-3"></span>**1.3 Nomenclature**

In this document, SMA America Production, LLC and SMA Solar Technology Canada Inc. are hereinafter referred to as SMA.

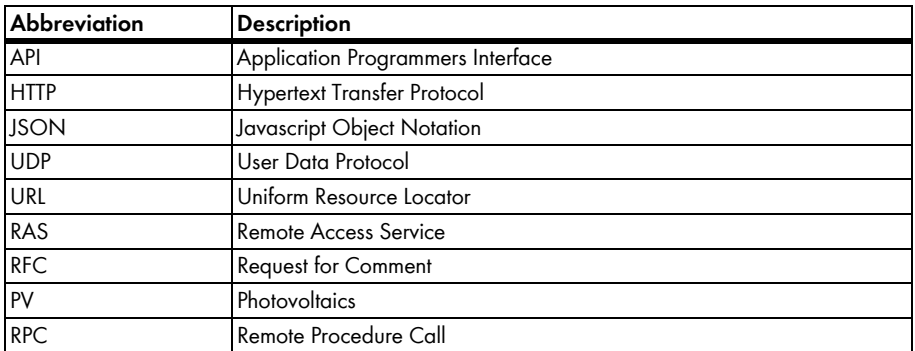

## <span id="page-8-4"></span>**1.4 Abbreviations**

## <span id="page-8-5"></span>**1.5 System Overview**

The Sunny WebBox data logger continuously captures all the process data of a PV plant. This is then averaged over a configurable interval and cached. The data is transmitted at regular intervals to the Sunny Portal for analysis and visualization.

Via the data interface described here, the Sunny WebBox makes raw process data (unaveraged instantaneous values) available to external data processing systems for further processing.

To do this, the Sunny WebBox provides a pool of service procedures, see section

[5 "Object Definitions" \(page 15\),](#page-14-0) which can be accessed from the remote terminal by means of a Remote Procedure Call protocol (RPC protocol) via a network or RAS connection. The data exchange format used here is the JavaScript Object Notation (JSON), see section [2 "JavaScript Object](#page-9-0)  [Notation" \(page 10\)](#page-9-0).

# <span id="page-9-0"></span>**2 JavaScript Object Notation**

[A description and explanation of JavaScript Object Notation \(JSON\) is to be found on the website](http://www.json.org)  http://www.json.org.

# <span id="page-9-1"></span>**2.1 Example**

{

The following example shows an illustration of a device list. It defines an object made up of the values "totalDevicesReturned" and "devices".

"totalDevicesReturned" is a figure with the value 4. The "devices" array has 2 fields, each having one device object, see section [5.1 "Device Object" \(page 15\)](#page-14-1), which in turn contains nested device objects.

```
 "totalDevicesReturned": 4,
 "devices":
\sqrt{ } {
    "key": "SCC250H9:1390148531",
   "name": "Sunny Central E1",
   "children":
    [
     {
      "key": "SCBFS016:8945",
      "name": "Sunny BFS E1",
      "children": null
     },
     {
      "key": "SMU8b004:2567",
      "name": "String Monitoring Unit E1",
      "children": null
     }
   ]
  },
  {
    "key": "SCC250H9:1390148538",
   "name": "Sunny Central E2",
   "children":
    [
```
}

```
 {
       "key": "SCBFS016:8956",
       "name": "Sunny BFS E2",
       "children": null
     },
     {
       "key": "SMU8b004:2534",
       "name": "String Monitoring Unit E2",
       "children": null
     }
    ]
  }
 ]
```
# <span id="page-11-0"></span>**3 Procedure Conventions**

All identifiers used are case-sensitive. This means that "Power" and "power", for instance, designate two different objects. All characters are transmitted using Unicode in UTF-8 format.

# <span id="page-11-1"></span>**3.1 Procedure Call (Request)**

Each request consists of one serialized JSON object which possesses the following obligatory members:

- **version** a character sequence which defines the underlying RPC version.
- **proc** a character sequence which contains the procedure to be called.
- **id** a random character sequence (max. 16 characters) which serves to assign a response to the request.
- **format** a character sequence defining the data exchange format of the procedure's result, see Section [3.2 "Return Value \(Response\)" \(page 12\)](#page-11-2).
- **passwd** a character sequence comprising the hash value of the password for the desired access level (user, installer). The hash value is calculated using the MD5 algorithm (see [4]). Password allocation is performed via the security settings in the WebBox. If the object is not transmitted, the user level is automatically assumed.
- **params** an object, whose elements are transferred to the procedure as arguments. Each parameter must be available in the form of a named JSON object. Hence, the sequence is arbitrary. The number of parameters depends on the given service procedure (see section 7). If the requested procedure does not expect any arguments, the entry is omitted.

# <span id="page-11-2"></span>**3.2 Return Value (Response)**

The data exchange format of the response is defined by the character sequence transmitted in the request.

At present, the following format is available:

• JSON

## <span id="page-12-0"></span>**3.2.1 JSON**

The response to a request consists of a serialized JSON object made up of the following compulsory objects:

- **version** a character sequence which defines the underlying RPC version.
- **proc** a character sequence which contains the called procedure.
- **id** a character sequence which assigns a request to a response. Contains the ID from the respective request.
- **result** the result of the executed procedure as a serialized JSON object. If due to an error the procedure cannot be executed successfully, the "error" object will be transmitted instead.
- **error** an object containing a character string with a description of the error encountered. If the procedure is executed without errors, this object will not be transmitted.

#### <span id="page-12-1"></span>**3.3 Query Interval**

The interval between two queries should not be less than 30 seconds.

# <span id="page-13-0"></span>**4 Interfaces**

The Sunny WebBox provides two different access options which differ in the implementation effort required and their runtime utilization of resources.

## <span id="page-13-1"></span>**4.1 RPC via UDP Stream**

The procedure call is transmitted to port 34268 of the Sunny WebBox in the usable data part of the UDP protocol. Responses are also sent to port 34268.

UDP transport requires a relatively low implementation effort on the client side and saves runtime resources. For communication beyond the limits of local networks, the port will normally need to be opened by the appropriate firewalls.

# <span id="page-13-2"></span>**4.2 RPC via HTTP**

Data exchange takes place by means of the Hypertext Transfer Protocol via a TCP/IP connection to the webserver port configured in the Sunny WebBox.

The default port is 80.

The URL for all requests is: http://IP address/rpc

The IP address in each case is the currently configured IP address of the Sunny WebBox. The default setting is 192.168.0.168.

Hence, the default URL is the following: http://192.168.0.168/rpc

The request is transmitted via HTTP POST in the body of the HTTP request as a serialized JSON object according to the conventions established in section [3.1 "Procedure Call \(Request\)"](#page-11-1)  [\(page 12\)](#page-11-1).

Both the client-side implementation effort and the resource requirements are relatively high. As a general rule, communication takes place via the standard port 80, which means that there is no need to make any changes to active firewalls.

# <span id="page-14-0"></span>**5 Object Definitions**

This section defines the structure of frequently used objects using the JSON syntax. In the description, the values of the object members define the type of data used. All definitions apply in the same way to other data exchange formats.

# <span id="page-14-1"></span>**5.1 Device Object**

Describes a device within the plant ( e.g., Sunny Boy, Sunny Sensor Box).

```
{
  "key": "string",
  "name": "string" or null (optional),
  "channels": [array] or null (optional),
  "children": [array] or null (optional)
}
key: A unique device key (e.g. "WR21TL06:2000106925").
name: The user-definable name of the device (e.g. "inverter left"). Defining this element is 
             optional. If the element is used but no name was defined, enter zero.
channels: An array of channel objects of the device. Defining this element is optional. If the element 
             is used but no channels exist, enter zero.
```

```
children: An array of objects containing sub-devices. Defining this element is optional. If the 
             element is used but no sub-devices exist, enter zero.
```
## <span id="page-15-0"></span>**5.2 Channel Object**

Describes a process data or parameter channel of a device.

```
{
   "meta": "string",
   "name": "string" (optional),
   "value": "string",
   "unit": "string" (optional), 
   "min": "string" (optional),
   "max": "string" (optional),
   "options": [array] (optional)
```
}

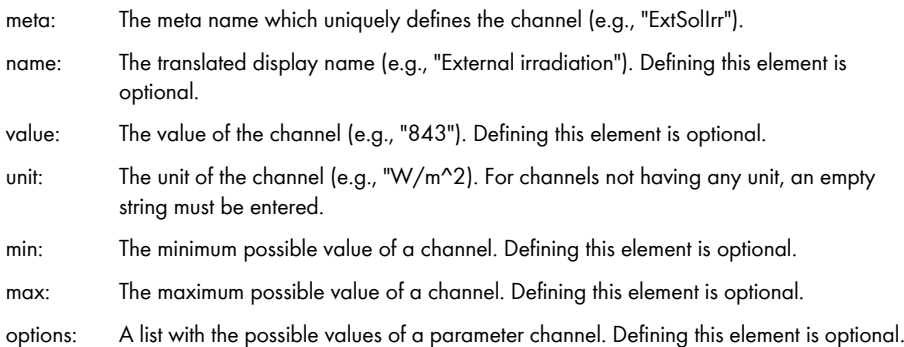

# <span id="page-16-0"></span>**6 Service Procedures**

This section describes the structure of the available service procedures.

For each procedure, a brief description of its task is given. This is followed by the structure of the request. Variable elements are represented by placeholders in upper-case characters. In this manual, the placeholders VERSION, FORMAT and ID are not described for each procedure, since their meaning has already been described in section [3 "Procedure Conventions" \(page 12\)](#page-11-0) and it is not necessary to differentiate between all procedures here.

# <span id="page-16-1"></span>**6.1 RPC\_GET\_PLANT\_OVERVIEW**

# <span id="page-16-2"></span>**6.1.1 Version 1.0**

Returns an object with the following plant data:

- PAC
- E-TODAY
- E-TOTAL
- MODE
- ERROR

#### **Structure:**

```
{
  "version": "1.0",
  "proc": "GetPlantOverview",
  "id": "ID",
  "format": "FORMAT"
}
```
#### **Sample request:**

```
{
  "version": "1.0",
  "proc": "GetPlantOverview",
  "id": "1",
  "format": "JSON"
}
```
{

#### **Sample response:**

```
 "version": "1.0",
 "proc": "GetPlantOverview",
 "id": "1",
 "result":
 {
  "overview":
 \sqrt{ } {
     "meta": "GriPwr",
     "name": "current power",
     "value": "4 250",
     "unit": "W"
   },
    {
     "meta": "GriEgyTdy",
     "name": "Day energy",
     "value": "45.23",
     "unit": "kWh"
   },
    {
     "meta": "GriEgyTot",
     "name": "Total energy",
     "value": "7 821",
     "unit": "kWh"
   },
    {
    "meta": "OpStt",
     "name": "Mode",
     "value": "MPP",
     "unit": null
   },
```

```
 {
       "meta": "Msg",
       "name": "Error",
       "value": null,
       "unit": null
     }
   ]
  }
}
The following data was transmitted:
```

```
Pac = 4250 W,
E-Today = 45.23 kWh,
E-total = 7821 kWh,
Mode = MPP,
no error
```
## <span id="page-18-0"></span>**6.2 RPC\_GET\_DEVICES**

#### <span id="page-18-1"></span>**6.2.1 Version 1.0**

Returns a hierarchical list of all detected plant devices.

```
Structure:
{
  "version": "1.0", 
  "proc": "GetDevices",
  "id": "ID",
  "format": "FORMAT"
}
Sample request:
{
  "version": "1.0",
  "proc": "GetDevices",
  "id": "1",
  "format": "JSON"
}
```
{

#### **Sample response:**

```
 "version": "1.0",
 "proc": "GetDevices",
 "id": "1",
 "result":
 {
   "totalDevicesReturned": 6,
   "devices":
  \sqrt{2} {
      "key": "SCC250H9: 1390148531",
      "name": "Sunny Central E1",
      "children":
     \sqrt{ } {
        "key": "SCBFS016:8945",
        "name": "Sunny BFS E1",
         "children": null
       },
       {
        "key": "SMU8b004:2567",
         "name": "String Monitoring Unit E1",
         "children": null
       }
      ]
    },
     {
      "key": "SCC250H9:1390148538",
      "name": "Sunny Central E2",
      "children":
     \overline{ } {
         "key": "SCBFS016:8956",
         "name": "Sunny BFS E2",
```

```
 "children": null
        },
        {
          "key": "SMU8b004:2534",
          "name": "String Monitoring Unit E2",
          "children": null
        }
      ]
     }
    ]
  }
}
```
# <span id="page-20-0"></span>**6.3 RPC\_GET\_PROCESS\_DATA\_CHANNELS**

#### <span id="page-20-1"></span>**6.3.1 Version 1.0**

Returns a list with the meta names of the available process data channels for a particular device type.

#### **Structure:**

```
{
  "version": "1.0",
  "proc": "GetProcessDataChannels",
  "id": "ID",
  "format": "FORMAT",
  "params":
  {
   DEVICE_KEY
  }
}
```

```
DEVICE_KEY: The device key of a device of the type for which the process data channels are to 
                be returned.
```
#### **Sample request:**

```
{
  "version": "1.0", 
  "proc": "GetProDataChannels",
  "id": "1", 
  "format": "JSON",
  "params": 
  {
   "device": "WR715-19:263415747"
  }
}
```
#### **Sample response:**

{

```
 "version": "1.0",
 "proc": "GetProcessDataChannels",
 "id": "1",
 "result":
 {
  "WR715-19:263415747":
 \sqrt{2} "Vpv-Soll",
   "h-Total",
   "Zac",
   "Mode",
   "E-total",
   "Vpv-Ist",
   "Riso",
    "Vac",
   "Pac",
   "Error-Cnt",
   "Ipv",
    "Power On",
   "Serial Number",
    "Fac"
    "Error"
```

```
 "Iac"
    ]
  }
}
```
## <span id="page-22-0"></span>**6.4 RPC\_GET\_PROCESS\_DATA**

#### <span id="page-22-1"></span>**6.4.1 Version 1.0**

Returns process data for up to 5 devices per request.

#### **Structure:**

```
{
  "version": "1.0",
  "proc": "GetProcessData",
  "id": "ID",
  "format": "FORMAT",
  "params":
  {
    "DEVICES":
   \overline{ } {
       "key": DEVICE_KEY,
       "channels": [CHANNELS]
     }
   ]
  }
}
```
As parameters you should submit a list of device keys from which process data is to be returned. You can submit a selection of required process data to each device. If a selection is omitted, all process data will be transmitted.

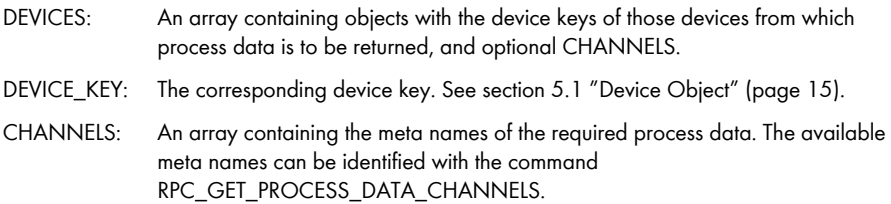

#### **Sample request:**

```
{
  "version": "1.0",
  "proc": "GetProcessData",
  "id": "1",
  "format": "JSON",
  "params":
 {
    "devices":
   \overline{ } {
       "key": "WR715-19:263415747",
       "channels": null
     },
     {
       "key": "WR715-19:263415748",
       "channels":
      \lceil "Pac"
      ]
     }
    ]
  }
}
Sample response:
{
  "version": "1.0",
  "proc": "GetProcessData",
  "id": "1",
  "result":
  {
    "devices":
   \overline{ }
```

```
 "key": "WR715-19:263415747",
```
{

```
 "channels":
   \overline{a} {
      "meta": "E-total",
      "name": null,
      "value": "1 160.987",
      "unit": "kWh"
     },
     {
      "meta": "Fac",
      "name": null,
      "value": "49.98",
      "unit": "Hz"
     },
     {
      "meta": "Zac",
      "name": null,
      "value": "1.346",
      "unit": "Ohm"
     }
   ]
  },
  {
   "key": "WR715-19:263415748",
    "channels":
   \lceil {
      "meta": "Pac",
      "name": null,
      "value": "630",
      "unit": "W"
     }
   ]
  }
 ]
```
 } }

# <span id="page-25-0"></span>**6.5 RPC\_GET\_PARAMETER\_CHANNELS**

## <span id="page-25-1"></span>**6.5.1 Version 1.0**

Returns a list with the meta names of the available parameter channels for a particular device type, depending on access level. The level is determined by transmitting the MD5 hash value of the respective password in the request header.

#### **Assembly:**

```
{
  "version": "1.0",
  "proc": "GetParameterChannels",
  "id": "ID",
  "format": "FORMAT",
  "passwd" : "PASSWORD",
  "params":
  {
   "key": DEVICE_KEY
  }
}
PASSWORD: The MD5-coded hash value of the password for the required access level 
                (e.g., the user or installation password of the Sunny WebBox).
DEVICE_KEY: The device key of a device for whose type the parameter channels are to be
                returned.
```
#### **Sample request:**

```
{
  "version": "1.0",
  "proc": "GetParameterChannels",
  "id": "1",
  "format": "JSON",
  "passwd": "a289fa4252ed5af8e3e9f9bee545c172",
  "params":
 {
   "device": "WR715-19:263415747"
  }
}
```
## **Sample response:** { "version": "1.0", "proc": "GetParameterChannels", "id": "1", "result": { "WR715-19:263415747":  $\overline{ }$  "Plimit", "SMA-Grid-Guard", "SMA-SN", "Operating Mode", "Control", "Ripple-Ctl-Frq", "PowerBalancer", "Vconst-Setpoint", "Vpv-Start", "Default", "T-Start", "Ripple-Ctl-Lev", "Storage",

```
 "Ripple-Ctl-Rcvr",
```

```
 "Firmware-SRR",
```

```
 "T-Stop",
```

```
 "Firmware-BFR",
```

```
 "Hardware-BFS"
```

```
 ]
  }
}
```
# <span id="page-27-0"></span>**6.6 RPC\_GET\_PARAMETER**

## <span id="page-27-1"></span>**6.6.1 Version 1.0**

Returns the parameter values of up to 5 devices, depending on the access level. The level is determined by transmitting the MD5 hash value of the respective password in the request header.

#### **Assembly**

```
{
  "version": "1.0",
  "proc": "GetParameter",
  "id": "ID",
  "format": "FORMAT",
  "passwd": "PASSWORD",
  "params":
  {
   "DEVICES":
  \sqrt{ } {
     "key": DEVICE_KEY,
      "channels": [CHANNELS]
     }
   ]
  }
}
```
You should submit as parameters a list of those device objects for which the parameters are to be returned. You can submit a selection of requested parameters to each device. If this selection is omitted, all parameters will be transmitted.

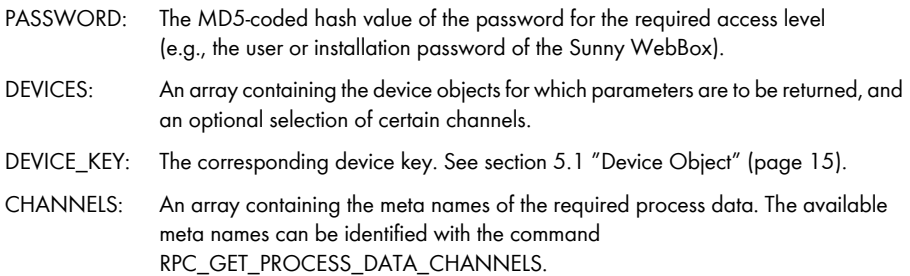

#### **Sample request:**

```
{
  "version": "1.0",
  "proc": "GetParameter",
  "id": "1",
  "format": "JSON",
  "passwd": "a289fa4252ed5af8e3e9f9bee545c172", 
  "params":
 {
    "devices":
   \overline{ } {
       "key": "WR715-19:263415747"
     }
   ]
  }
}
Sample response:
{
  "version": "1.0",
  "id": "1",
  "format": "JSON",
  "proc": "GetParameter",
  "result": 
  {
    "devices": 
  \sqrt{ } {
       "key": "WR21TL06:2000101000"
       "channels": 
      \sqrt{ }
```
 { "min": "0", "max": "7", "meta": "Mode",

```
 "options": 
 \lceil "Stop",
   "Konstantspg.",
   "Mpp-Betrieb",
   "Res1",
   "Res2",
   "Res3",
   "Res4",
   "Res5"
  ],
  "value": "Mpp Operation",
  "name": "Mode",
  "unit": ""
 },
 {
  "min": "2 150",
  "max": "2 150",
  "meta": "Plimit",
  "value": "2 150",
  "name": "Plimit",
  "unit": "W"
 },
 {
  "min": "0",
  "max": "4294900000",
  "meta": "SMA-SN",
  "value": "2 000101000",
  "name": "SMA-SN",
  "unit": ""
 },
 {
  "min": "125",
  "max": "600",
  "meta": "Vpv-Start",
```

```
 "value": "150",
  "name": "Vpv-Start",
  "unit": "V"
 },
 {
  "min": "1",
  "max": "300",
  "meta": "T-Stop",
  "value": "4",
  "name": "T-Stop",
  "unit": "s"
 },
 {
  "min": "125",
  "max": "600",
  "meta": "Vconst-Setpoint",
  "value": "600",
  "name": "Vconst-Setpoint",
  "unit": "V"
 },
 {
  "min": "5",
  "max": "300",
  "meta": "T-Start",
  "value": "10",
  "name": "T-Start",
  "unit": "s"
 },
 {
  "min": "0",
  "max": "100",
  "meta": "Firmware-SRR",
  "value": "2",
  "name": "Firmware-SRR",
  "unit": "Version"
```

```
 },
 {
  "min": "0.005",
  "max": "4",
  "meta": "dFac-Max",
  "value": "0",
  "name": "dFac-Max",
  "unit": "Hz/s"
 },
 {
  "min": "0",
  "max": "7",
  "meta": "Storage",
  "options": 
 \sqrt{ } "permanent",
    "volatile",
    "Res1",
    "Res2",
    "Res3",
    "Res4",
    "Res5",
    "Res6"
  ],
  "value": "permanent",
  "name": "Storage",
  "unit": ""
 },
 {
  "min": "0",
  "max": "100",
  "meta": "Firmware-BFR",
  "value": "2",
  "name": "Firmware-BFR",
  "unit": "Version"
```

```
 },
       {
        "min": "0",
        "max": "100",
        "meta": "Hardware-BFS",
        "value": "1",
        "name": "Hardware-BFS",
        "unit": "Version"
       }
     ]
    }
  ]
 }
```
#### <span id="page-32-0"></span>**6.7 RPC\_SET\_PARAMETER**

#### <span id="page-32-1"></span>**6.7.1 Version 1.0**

Sets parameter values of up to 5 devices and returns the device list submitted in the request with the apropriate current parameter values. The calling application verifies whether each parameter value has been set correctly.

#### **Assembly:**

}

```
{
  "version": "1.0",
  "proc": "SetParameter",
  "id": "ID",
  "format": "FORMAT",
  "passwd": "PASSWORD",
  "params":
 {
   "DEVICES":
  \lceil {
      key,
      "channels": [CHANNELS]
     }
```

```
 ]
  }
}
```
Submit as parameters a list with the device objects whose parameter values are to be changed. Each device object contains a list of the parameters to be set.

Configuration of the parameters is performed synchronously. Response times depend on the number of parameters to be set. For the next example, the response time is approx. 10 seconds.

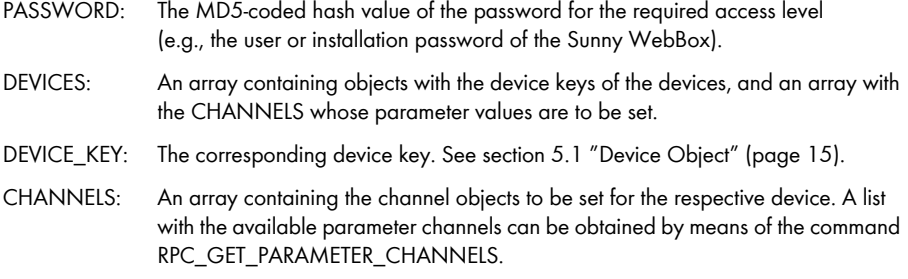

#### **Sample request:**

```
{
  "version": "1.0",
  "proc": "SetParameter",
  "id": "1",
  "format": "JSON",
  "passwd": "a289fa4252ed5af8e3e9f9bee545c172",
  "params": 
 {
   "devices": 
  \sqrt{ } {
      "key": "WR21TL06:2000101000",
      "channels": 
     \lceil {
         "meta": "Mode",
         "value": "Mpp Operation"
        }
```

```
 ]
     },
     {
       "key": "WR21TL06:2000101001",
       "channels": 
      \overline{a} {
          "meta": "Mode",
          "value": "Stop"
        }
      ]
     }
    ]
  }
}
Sample response:
{
  "version": "1.0",
  "id": "1",
  "format": "JSON",
  "proc": "SetParameter",
  "result": 
  {
    "devices": 
   \overline{ } {
       "key": "WR21TL06:2000101000",
       "channels": 
      \sqrt{2} {
          "min": "0",
          "max": "7",
          "meta": "Mode",
          "options":
```

```
\overline{[} "Stop",
       "Konstantspg.",
       "Mpp-Betrieb",
       "Res1",
       "Res2",
       "Res3",
       "Res4",
       "Res5"
     ],
     "value": "Mpp Operation",
     "name": "Mode",
     "unit": ""
    }
  ]
 },
 {
  "key": "WR21TL06:2000101001",
  "channels": 
 \sqrt{2} {
     "min": "0",
     "max": "7",
     "meta": "Mode",
     "options": 
    \lceil "Stop",
       "Konstantspg.",
       "Mpp-Betrieb",
       "Res1",
       "Res2",
       "Res3",
       "Res4",
       "Res5"
     ],
```

```
 "value": "Stop",
         "name": "Mode",
         "unit": ""
       }
     ]
    }
   ]
 }
}
```
# <span id="page-37-0"></span>**7 Sources**

#### [1]

RFC 4 627: The application/json Media Type for Javascript Object Notation (JSON) http://www.ietf.org/rfc/rfc4627.txt?number=4 627

#### [2]

JSON-RPC 1.1 Working Draft August 2006 http://json-rpc.org/wd/JSON-RPC-1-1-WD-20060807.html

[3] Introducing JSON http://www.json.org

[4] The MD5 Message-Digest Algorithm http://www.ietf.org/rfc/rfc1321.txt?number=1 321

# <span id="page-38-0"></span>**8 Contact**

If you have technical problems concerning our products, contact the SMA Serviceline. We need the following information in order to provide you with the necessary assistance:

- Inverter Serial Number and Type
- Serial Number and firmware version of the Sunny WebBox

#### **SMA Solar Technology America, LLC**

6020 West Oaks Blvd, Ste 300 Rocklin, CA 95765 Tel. +1 916 625 0870 Tel. +1 877-MY SMA TECH Tel. +1 877 697 6283 (Toll free, available for USA, Canada and Puerto Rico) Fax +1 916 625-0871 Service@SMA-America.com www.SMA-America.com

#### **SMA Solar Technology Canada Inc.**

2425 Matheson Blvd E , 8th Floor Mississauga, ON L4W 5K5 , Canada Tel. +1 877 506 1756 (Toll free, available for Canada) Service@SMA-Canada.ca www.SMA-Canada.ca

# **5MA Solar Technology**

# www.SMA-Solar.com

**5MA America, LLC** www.SMA-America.com

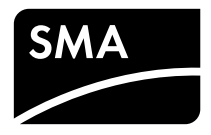